The book was found

# Computer Explorations In Signals And Systems Using MATLAB (2nd Edition)

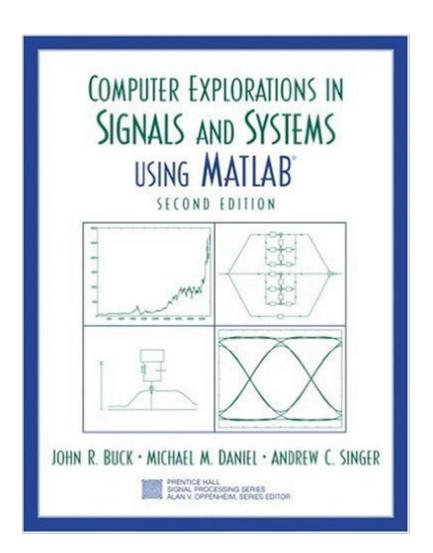

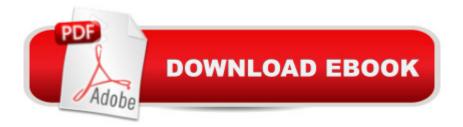

# Synopsis

A comprehensive set of computer exercises of varying levels of difficulty covering the fundamentals of signals and systems. The exercises require the reader to compare answers they compute in MATLAB ® with results and predictions made based on their understanding of material. Chapter covered include Signals and Systems; Linear Time-Invariant Systems; Fourier Series Representation of Periodic Signals; The Continuous-Time Fourier Transform; The Discrete-Time Fourier Transform; Time and Frequency Analysis of Signals and Systems; Sampling; Communications Systems; The Laplace Transform; The z-Transform; Feedback Systems. For readers interested in signals and linear systems.

## **Book Information**

Paperback: 207 pages Publisher: Pearson; 2 edition (October 4, 2001) Language: English ISBN-10: 0130421553 ISBN-13: 978-0130421555 Product Dimensions: 8.4 x 0.7 x 10.9 inches Shipping Weight: 1.2 pounds (View shipping rates and policies) Average Customer Review: 2.6 out of 5 stars Â See all reviews (13 customer reviews) Best Sellers Rank: #180,486 in Books (See Top 100 in Books) #24 in Books > Engineering & Transportation > Engineering > Telecommunications & Sensors > Signal Processing #341 in Books > Engineering & Transportation > Engineering > Electrical & Electronics > Electronics #504 in Books > Computers & Technology > Networking & Cloud Computing > Internet, Groupware, & Telecommunications

## **Customer Reviews**

This tutorial fails on every level possible. It does not teach Matlab in the context of solving signals and systems problems. It does not teach the theory behind signals and systems. If it hits a topic that requires anything greater than the most elementary explanation it merely refers you to the Matlab help files. I would expect that a book labeled "Computer Explorations in Signals & Systems in Matlab" to do just that - explore problems in signals and systems using Matlab by showing examples starting with the simple and moving up to the more complex that will involve looping and calling of subprograms. The exercises provided - unsolved of course - could have been good ones. The main problem with the exercises is that as you are doing them you have no idea if you are on the right track. You feel as though you are being led through a maze and only at the end of the exercise (which can consist of 10 or more subparts) do you finally get a feel for whether you have done anything correctly. This could have been a good book if the author would have only provided some examples of substance that would provide the student with the skills necessary for solving these exercises. To you professors out there - PLEASE stop wasting your students' hard-earned money and stop assigning this book as a required text. I am sure you can come up with good Matlab problems on your own and the book adds nothing to your students' educational experience. As an alternative might I recommend "Digital Signal Processing Using MATLAB" by Ingle and Proakis. It doesn't have much theory either, but it does have detailed examples on how to do DSP in Matlab. It's \$20 more expensive than this book, but at least you are not throwing money away.

In my opinion the book doesn't teach you anything. The material it presents is vague or not helpful. I would not suggest this book to anyone. All this book does is simply present you different MATLAB commands and how there syntax works. Seriously a Google search would do you 100 times better and be way more efficient then dealing with this waste of money.

The book provides no help and not examples. There are not solutions to this book so when you have solved a problem. You do not know if you have done it right or not. It is like a shot in the dark, you won't know if you hit your mark. This book will make you frustrated and confused more than understanding. I recommend complaining to the author and publisher of this book. I'll burn my book as soon as I finish the course that uses this a supplementary learning material.

The book is anything but teaching how to use matlab. Instead, the book is simply a collection of signals and systems problem set. And answers to questions are NOT given in the book. Nor is there any solved examples. Good job!

this book offers nothing but questions that are quite challenging without any answer or explanation, which does not help whatsoever with self-studying because one would have no idea on how to use MATLAB or if his/her solution is correct. useless book i have ever purchased.

I'm taking the course Discrete-Time Linear Systems with John Buck, one of the authors of the book, at UMass Dartmouth. This book is not meant to be used as a "how to use Matlab for dummies." It's meant to present real-life problems involving signals and systems and applying your knowledge of

the subject. Just as someone else mentioned about using this book along with the Signals and Systems by OWwN, it is helpful to apply the theories presented in the OWwN book to solve the problems Matlab book. John Buck is an incredibly intelligent man and it is really helpful that I am able to ask him questions about the projects he assigns from the book. Again, this book is not meant to be a tutorial on how to use Matlab. It is meant to help students apply their knowledge of signals and systems and their skills with Matlab to solve various problems.

I used this book for a discrete-time linear systems class. The book gives no help towards understanding the material at all. The "tutorials" in the beginning of the chapters are a joke, and even if you have a good understanding of MATLAB it's hard to figure out what the question is even asking you to do. A few times I was stuck on a problem for several hours only to find out that I already knew how to do the poorly worded question.Complete waste of time and money. I got nothing out of it and neither will you. I know most of you have to buy the book for school so I'm sorry for that.

#### Download to continue reading...

MATLAB - Programming with MATLAB for Beginners - A Practical Introduction to Programming and Problem Solving (Matlab for Engineers, MATLAB for Scientists, Matlab Programming for Dummies) Computer Explorations in Signals and Systems Using MATLAB (2nd Edition) Fundamentals of Signals and Systems Using the Web and MATLAB (3rd Edition) Signals and Systems using MATLAB, Second Edition HACKING: Beginner's Crash Course - Essential Guide to Practical: Computer Hacking, Hacking for Beginners, & Penetration Testing (Computer Systems, Computer Programming, Computer Science Book 1) Computer-Aided Control System Design Using Matlab Linear Systems and Signals, 2nd Edition Medical Imaging Signals and Systems (2nd Edition) Digital Communication Systems Using MATLAB and Simulink, Second Edition Modern Control Systems Analysis and Design Using MATLAB and Simulink Contemporary Linear Systems Using MATLAB (Bookware Companion) Signals, Systems, and Transforms (4th Edition) Signals and Systems, 2005 Interactive Solutions Edition Your Fertility Signals: Using Them to Achieve or Avoid Pregnancy Naturally Laboratory Explorations to Accompany Microelectronic Circuits (The Oxford Series in Electrical and Computer Engineering) Building Automation: Communication systems with EIB/KNX, LON and BACnet (Signals and Communication Technology) Digital Signal Processing: Signals, Systems, and Filters Signals, Systems, and Transforms Fundamentals of Signals and Systems Signals and Systems (Orange Grove Texts Plus)

### <u>Dmca</u>